# **PmodTMP™ Reference Manual**

Revision: November 12, 2008 Note: This document applies to REV A of the board.

#### **Overview**

The PmodTMP is an interface board for the Dallas Semiconductor DS1626 3-wire digital thermometer and thermostat. The DS1626 can be used in projects requiring a precisely measured ambient temperature reading.

Features include:

- a Dallas Semiconductor DS1626 IC
- a 6-pin header and 6-pin connector
- programmable thermostat outputs
- low power consumption
- $\bullet$   $\pm 0.5^{\circ}$ C accuracy from 0°C to +70°C
- $\bullet$  -55<sup>o</sup>C to +125 <sup>o</sup>C range
- a small form factor  $(0.80" \times 0.80")$
- a simple 3-wire interface

### **Functional Description**

The PmodTMP can be used as either a thermometer with configurable precision or as a programmable standalone thermostat with outputs TH, TL, and TC to indicate if the ambient temperature has exceeded any of the preprogrammed thresholds.

The DS1626 located on the board is equipped with a programmable EEPROM that stores the device's configuration settings. Data transmission between the PmodTMP and the host board is initiated and driven by the host using the 3-wire interface described in the DS1626 data sheet.

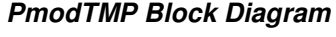

To successfully use the PmodTMP, it is expected that the reader first consult the DS1626 data sheet available at www.Maxim-IC.com.

In the appendix of this document, there is sample code illustrating how to set up the PmodTMP as a thermometer that reports the temperature in degrees Fahrenheit. This code can be copied into a file called PmodTMPdriver.c and used in projects using one of Digilent's embedded control boards. The code was written for the Digilent Minicon but can easily be adapted for other boards. Please see the Remote Temperature Sensing Reference Design for more information.

The PmodTMP is designed to work with either Digilent programmable logic system boards or embedded control system boards. Most Digilent system boards, such as the Nexys, Basys, or

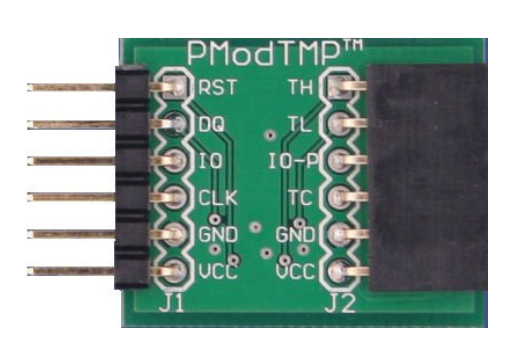

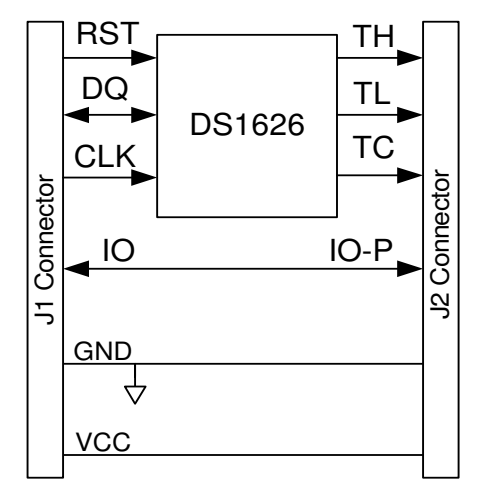

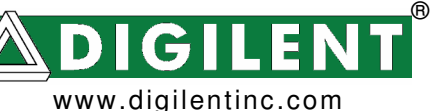

215 E Main Suite D | Pullman, WA 99163 (509) 334 6306 Voice and Fax

Cerebot II, have 6-pin connectors that allow the PmodTMP to plug directly into the system board or to connect via a Digilent 6-wire cable.

Some older Digilent boards may need a Digilent Module Interface Board (MIB) and a 6-pin cable to connect to the PmodTMP. The MIB plugs into the system board and the cable connects the MIB to the PmodTMP.

See Table 1 for a description of the signals on interface connectors J1 and J2. For more information, refer to the PmodTMP schematic available at www.digilentinc.com.

The PmodTMP is usually powered from the Digilent system board connected to it. The power and ground connections are on pins five and six of the digital interface connector J1. Alternatively, the PmodTMP can be powered from an external power supply provided through pins five and six of the thermostat interface connector J2. In this case the power select jumper on the system board should be set to "disconnect power" from the system board to J1. Damage may result if two power supplies are connected at the same time.

The Digilent convention is to provide 3.3V to power Pmods. The PmodTMP can be operated at any power supply voltage between 2.7V and 5.5V, but use caution when using any voltage greater than 3.3V, as damage to the Digilent system board could result. For more information refer to reference manuals or schematics for the system board available at www.digilentinc.com.

For detailed information about the Dallas Semiconductor DS1626 data sheet available at www.maximic.com.

#### **Table 1 Interface Connector Signal Descriptions**

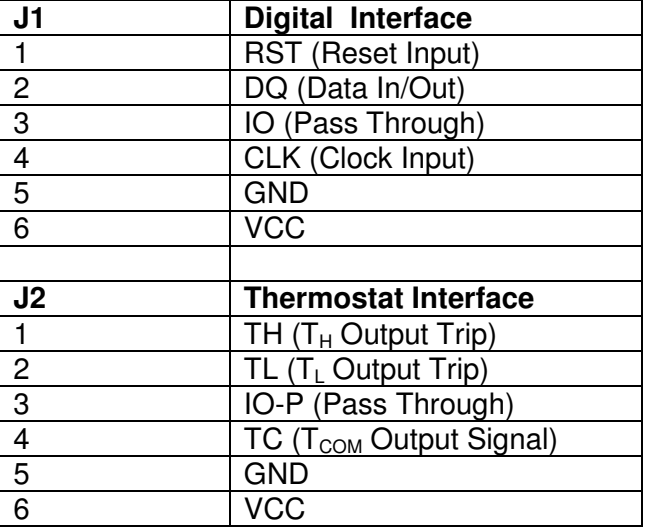

## **Appendix**

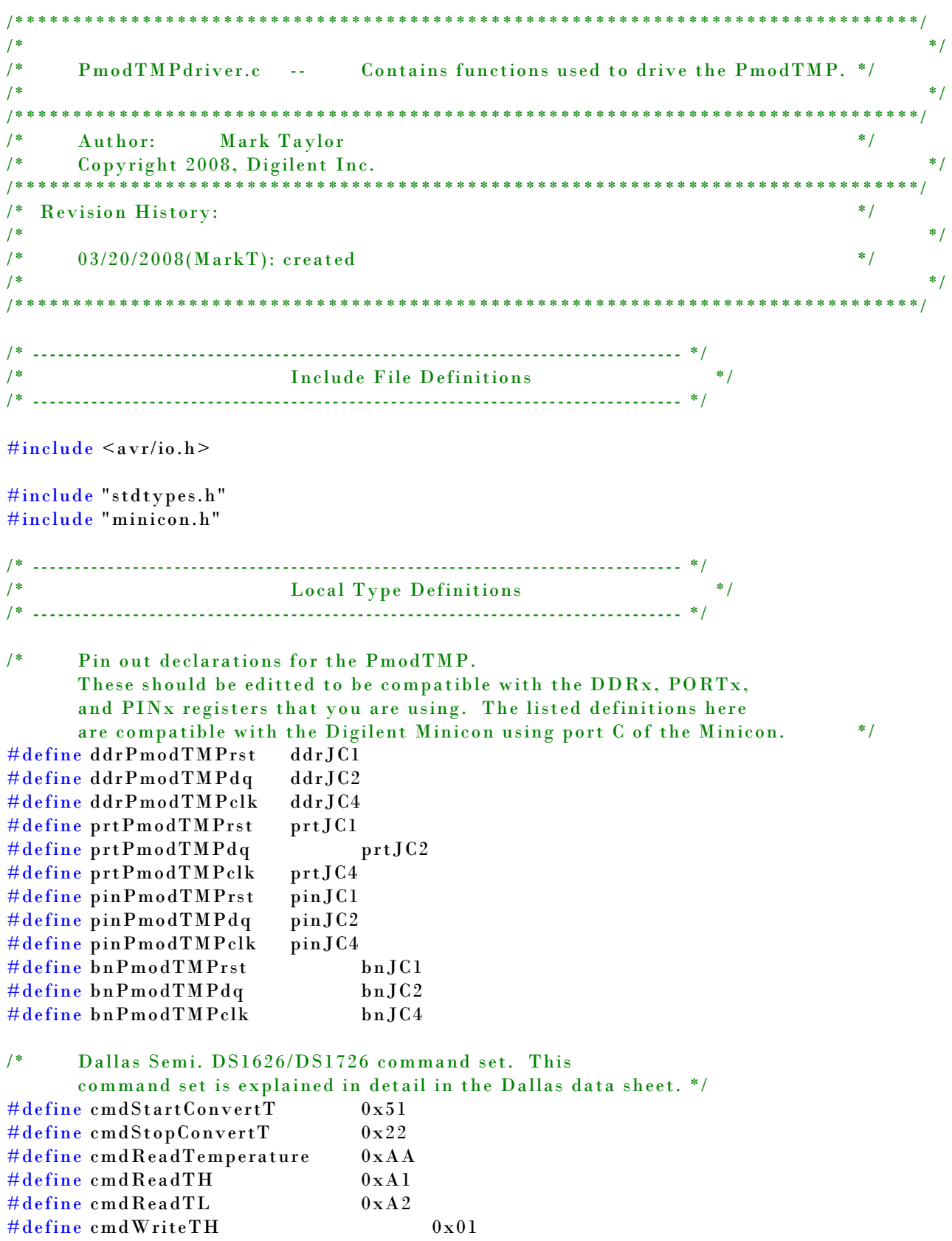

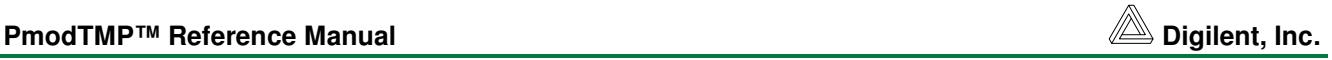

 $\# \text{define } \text{cmdWriteTL}$   $0 \times 02$ #define cmdReadConfig 0xAC #define cmdWriteConfig 0x0C  $\#\text{define } \text{cmdPOR}$  0x54 /\* Desired Configuration Register setup. See the Dallas Semi DS1626/DS1726 data sheet for additional information about the Configuration Register.\*/ #define bConfigData 0b00001111 /\* Bit position in the Configuration Register of the DONE bit \*/ #define posDONE 7 /\* ------------------------------------------------------------------------------ \*/ /\* Forward Declarations \*/ /\* ------------------------------------------------------------------------------ \*/ /\* Wait\_ms() is defined in my main.c file. Cut the following and place it in your main.c file: void Wait\_ms(WORD delay) { WORD i; while(delay  $> 0$ ){ for(  $i = 0$ ;  $i < 390$ ;  $i + j$ ) // $i < 390$  assumes a clock of  $8MHz$  $\frac{1}{2}$ ; }  $delay = 1;$  } }  $\frac{1}{\ast}$ //tells the AVR Studio compiler that this function is located elsewhere extern void Wait\_ms(WORD ms); //These are the functions used to drive the PmodTMP void  $InitPmodTMP(void);$ WORDGetTemperature(void); /\* ------------------------------------------------------------------------------ \*/ /\* Procedure Definitions \*/ /\* ------------------------------------------------------------------------------ \*/ /\* ------------------------------------------------------------------------------ \*/

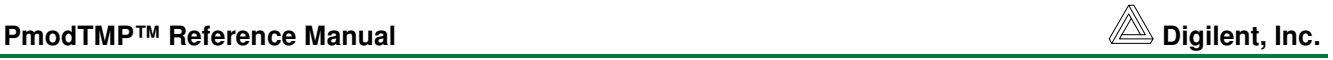

/\*\*\* InitPmodTMP \*\* \*\* Synopsis: \*\* InitPmodTMP() \*\* \*\* Parameters: \*\* none \*\* \*\* Return Values: \*\* none \*\* \*\* Errors: \*\* none \*\* Description: \*\* This routine sets up the PmodTMP to simply report the ambient \*\* temperature in 1Shot Mode using the DS1626 with 12-bit precision. \*\* DS1626 can not be clocked any faster than 1.75 MHz. Device needs \*\* 100ns between rising RST edge and falling CLK edge. Device needs \*\* a minimum of 40ns to read the DQ line after the rising edge of CLK. \*\* Device needs minimum of 35ns before clock's rising edge to set up \*\* DQ line. \*\* We will simply put data and commands on the DQ line on the falling  $**$  edge of the clock and read data on the DQ line on the rising edge. \*\* \*\* In this routine, we will set up the DS1626 as follows: \*\* R1 = 1: see R0 \*\* R0  $R0 = 1$ : 12-bit conversion mode (may take up to 750  $**$  ms to read!) \*\*  $CPU = 1$ : Stand-alone mode is disabled \*\* 1SHOT = 1: One-Shot Mode. The cmdStartConvertT command initiates a single temperature \*\* conversion and then the device goes into a low-power standby state. \*\* \*/

#### void InitPmodTMP() {

BYTE i;

/\* Set up pins that connect to the Digilent PmodTMP board. This code should be moved to the function where you set up all of your boards IO pins.\*/  $prtPmodTMPrst$   $\&= \sim (1 \lt\lt bnPmodTMPrst);$  //LLV  $prtPmodTMPdq$   $\&= \sim (1 \lt\lt bnPmodTMPdq);$  $prtPmodTMPclk$   $&=$   $\sim$ (1 << bnPmodTMPclk);  $ddrPmodTMPrst$  =  $(1 << bnPmodTMPrst);$  //initially all outputs ddrPmodTMPdq |= (1 << bnPmodTMPdq);  $ddrPmodTMPclk$   $= (1 \leq hPmodTMPclk);$ 

```
/* bring RST line high to enable PmodTMP */ 
       prtPmodTMPrst |= (1 << bnPmodTMPrst); 
/* Start clocking out write config. command */ 
      for(i = 0; i < 8; i ++) {
              //lower clock 
              prtPmodTMPclk &= ~(1 << bnPmodTMPclk); //falling edge of clock
              //set prtPmodTMPdq based on state of data bit in position i 
             if(cmdWriteConfig & (1 \leq i)) {
                     prtPmodTMPdq |= (1 << bnPmodTMPdq); //set dq if data bit set
 } 
              else { 
                     prtPmodTMPdq &= ~(1 << bnPmodTMPdq); //else clear dq
 } 
              prtPmodTMPclk |= (1 << bnPmodTMPclk); //rising edge of clock
       } 
/* Start writing Configuration Reg. Data */ 
      for(i = 0; i < 8; i ++) {
              //lower clock 
             prtPmodTMPclk \&= \sim (1 \lt\lt b nP \mod TMPclk); //falling edge of clock
              //set prtPmodTMPdq based on state of data bit in position i 
             if(bConfigData & (1 \leq i)) {
                    prtPmodTMPdq |= (1 << bnPmodTMPdq); //set dq if data bit set
 } 
              else { 
                    prtPmodTMPdq \&= \sim (1 \leq k) \times pmodTMPdq; //else clear dq
 } 
             prtPmodTMPclk | = (1 \leq hPmodTMPclk); //rising edge of clock
       } 
      //make sure DQ pin is tied to ground 
      prtPmodTMPdq \&= \sim (1 \lt\lt bnPmodTMPdq); //LLV//disable device by returning RST line low 
      prtPmodTMPrst \&= \sim (1 \leq hPmodTMPrst);}
```

```
/* ------------------------------------------------------------------------------ */ 
/*** GetTemperature 
** 
** Synopsis: 
** WORD GetTemperature(void) 
** 
** Parameters: 
** none 
** 
** Return Values: 
** wTemperature 
** 
** Errors: 
** none 
** 
** Description: 
** This routine requests that the PmodTMP takes a temperature 
** reading. It then waits, polling the DONE bit in the Configuration 
** register until the conversion is complete. It then clocks out the 
** temperature data and returns it. 
** 
*/ 
WORD GetTemperature() {
```
 BYTE i; BYTE bRegister; WORD wTemperature;

 $b$ Register = 0;  $wT$ emperature = 0;

```
/* bring RST line high to enable PmodTMP */ 
prtPmodTMPrst = (1 << bnPmodTMPrst);
```

```
/* Start clocking out StartConvertT command */ 
      for(i = 0; i < 8; i ++) {
              //lower clock 
             prtPmodTMPclk \&= \sim (1 \lt\lt b nP \mod TMPclk); //falling edge of clock
              //set prtPmodTMPdq based on state of data bit in position i 
             if(cmdStartConvertT & (1 << i)) prtPmodTMPdq |= (1 << bnPmodTMPdq); //set dq if data bit set 
 } 
              else { 
                     prtPmodTMPdq &= ~(1 << bnPmodTMPdq); //else clear dq 
 } 
              prtPmodTMPclk |= (1 << bnPmodTMPclk); //rising edge of clock 
       }
```
- /\* End command and disable device by returning RST line low. You must end each command/read with the device by toggling the RST line. \*/  $prtPmodTMPrst \&= \sim (1 \lt\lt bnPmodTMPrst);$
- /\* Poll DONE bit in Configuration Register until the conversion is complete. \*/ do {

```
 /* Toggle Led1 to indicate we are waiting for conversion to complete. 
       This LED is located on the Minicon. Remove this line if you do not want 
       visual indicator of the conversion process or if you do not have a spare 
       LED on your board. */ 
prtLed1 \leq (1 \leq hnLed1);
```
/\* Do the following every 10ms.

The following function is defined in my main.c file and is a simple while loop designed to take a WORD input and loop for the specified number of milliseconds before returning. \*/

```
Wait_ms(10);
```

```
 /* bring RST line high to enable PmodTMP */ 
prtPmodTMPrst = (1 \leq hPmodTMPrst);
```

```
/* Clock out command to read Configuration Register */
```

```
for(i = 0; i < 8; i ++) {
                   //lower clock 
                  prtPmodTMPclk < (1 < 6nPmodTMPclk); //falling edge //set prtPmodTMPdq based on state of data bit in position i 
                  if(cmdReadConfig &(1 \leq i)) {
                         prtPmodTMPdq = (1 \leq hPmodTMPdq);
 } 
                   else { 
                         prtPmodTMPdq \&= \sim (1 \leq k) \times pmodTMPdq;
 } 
                  prtPmodTMPclk | = (1 \leq k)nPmodTMPclk); //rising edge
```

```
 }
```

```
 // Set DQ pin to read response of device 
\text{prtPmodTMPdg} \&= \sim (1 \lt\lt \text{bnPmodTMPdg}); //no pull-upsddrPmodTMPdq \&= \sim (1 \lt\lt \text{bnPmodTMPdq});//input
```

```
/* Clock in Configuration Register data */ 
       for(i = 0; i < 8; i ++) {
               //lower clock 
               \text{prtPmodTMP}clk \&= \sim (1 \lt\lt b \text{nPmodTMP}clk); //falling edge
                /* Ensure device is given time to write bit before rising edge. 
                      Depending on the speed of your clock, these assembly "nop" 
                      commands may be totally unnecessary. Check the 
                      DS1626/DS1726 data sheet for the minimum rise/fall times for the 
                      device. */
```
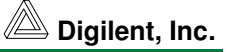

```
 asm volatile("nop"); 
                      asm volatile("nop"); 
                      prtPmodTMPclk |= (1 << bnPmodTMPclk); //rising edge
                     if( pinPmodTMPdq \& (1 \leq hPmodTMPdq) ) { //if data bit high
                            bRegister | = (1 \le i); //set bit in variable
 } 
                      else { 
                            bRegister \&= \sim (1 \lt \lt i); // otherwise clear bit in variable } 
 } 
              //end command and disable device by returning RST line low 
             prtPmodTMPrst \&= \sim (1 \lt\lt \text{bnPmodTMPrst}); ddrPmodTMPdq |= (1 << bnPmodTMPdq); //output again
        } while ( ! (bRegister & (1 << posDONE) ) ); //while DONE bit is not set 
      /* Turn off Led1 to indicate we are done waiting for conversion to complete. Remove this 
      line if you are not using an LED as a visual indicator of conversion time */ 
       prtLed1 \&= \sim (1 \lt \lt \text{bnLed1}); //give it a bit of time before issuing next command 
       Wait_ms(2);/* bring RST line high to enable PmodTMP */ 
       prtPmodTMPrst = (1 << bnPmodTMPrst);
/* Clock out command to read Temperature Register */ 
       for(i = 0; i < 8; i ++) {
              //lower clock 
             prtPmodTMPclk \&= \sim (1 \lt\lt b nP \mod TMPclk); //falling edge of clock
              //set prtPmodTMPdq based on state of data bit in position i 
             if(cmdReadTemperature \& (1 << i)) {
                      prtPmodTMPdq |= (1 << bnPmodTMPdq); //set dq if data bit set
 } 
              else { 
                     \text{prtPmodTMP}dq \&= \sim (1 \lt\lt b \text{nPmodTMP} \cdot d\text{q}); //else clear dq
 } 
               prtPmodTMPclk |= (1 << bnPmodTMPclk); //rising edge of clock
        } 
      // Set DQ pin to read output of device 
       prtPmodTMPdq \&= \sim (1 \lt\lt bnPmodTMPdq); //no pull-ups
```

```
/* Clock in Temperature Register data */ 
       for(i = 0; i < 12; i +) { //Temperature data is 12-bits long
               //lower clock 
              prtPmodTMPclk \&= \sim (1 \leq b_nP \mod TMPclk); //falling edge of clock
               //Ensure device is given time to write bit before rising edge 
               asm volatile("nop"); 
               asm volatile("nop"); 
               prtPmodTMPclk |= (1 << bnPmodTMPclk); //rising edge of clock 
              if( pinPmodTMPdq & (1 << bnPmodTMPdq) { //if data bit high
                     wTemperature | = (1 \le i); //set bit in variable
 } 
        } 
       //end command and disable device by returning RST line low 
       prtPmodTMPrst \&= \sim (1 \lt\lt bnPmodTMPrst);
```

```
ddrPmodTMPdq | = (1 \leq h)nPmodTMPdq); //output again
```
/\* wTemperature currently reflects the contents of the device's Temperature Register. This notation includes binary decimal units of type Celsius. In my application, I do not need the additional bits beyond the decimal point, so we will shift them out. Then convert to Fahrenheit. \*/

```
//shift out bits 0 -> 3. Bit 4 becomes LSB. 
wTemperature = (wTemperature \ge 4);//convert to Fahrenheit 
wTemperature = (( (wTemperature * 9) / 5) + 32); //classic equation
```
return wTemperature;

}